## SAP ABAP table RN2GL ACT SCR {pathways Activity - Interface}

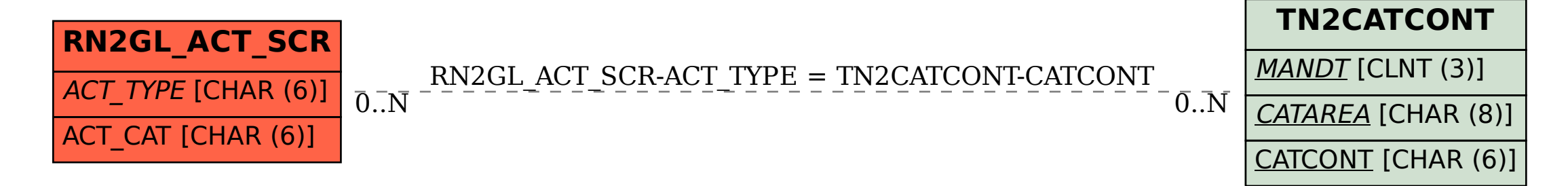